# TURNING DATA INTO ACTIONABLE IN-TELLIGENCE

ADVANCED FEATURES IN MISP SUPPORTING YOUR ANA-

CIRCL / TEAM MISP PROJECT

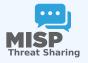

CIISI-IE DUBLIN 2024

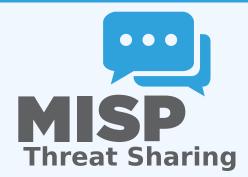

Turning data into actionable intelligence

TURNING DATA INTO ACTIONABLE IN-TELLIGENCE ADVANCED FEATURES IN MISP SUPPORTING YOUR ANA

IRCL / TEAM MISP PROJE

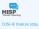

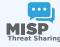

#### **ABOUT CIRCL**

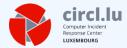

■ The Computer Incident Response Center Luxembourg (CIRCL) is a government-driven initiative designed to provide a systematic response facility to computer security threats and incidents. CIRCL is the CERT for the private sector, communes and non-governmental entities in Luxembourg and is operated by securitymadein.lu g.i.e.

Turning data into actionable intelligence

└─about CIRCL

CIRCL

in the Computer Incident Response Conter Luxembourg (CIRC
is a government-driven initiative designed to provide a systematic response facility to computer security threats and incidents. CIRCL is the CERT for the private sector, communes and one-governmental entitles in Luxembourg

l | 3

- CIRCL leads the development of the Open Source MISP threat intelligence platform which is used by many military or intelligence communities, private companies, financial sector, National CERTs and LEAs globally.
- CIRCL runs multiple large MISP communities performing active daily threat-intelligence sharing.

Turning data into actionable intelligence

-MISP and CIRCL

AISP AND CIRCL

- CIRCL is mandated by the Ministry of Economy and acting as the Luxembourg National CERT for private sector.
   CIRCL leads the development of the Open Source MISP threat intelligence platform which is used by many military.
- or intelligence communities, private companies, finance sector, National CERTs and LEAs globally.
- active daily threat-intelligence sharing.

#### THE AIM OF THIS PRESENTATION

- To give some insight into what sort of an evolution of our various communities' have gone through as observed over the past 8 years
- Show the importance of **strong contextualisation**...
- ...and how that can be leveraged when trying to make our data actionable

Turning data into actionable intelligence

└─The aim of this presentation

THE AIM OF THIS PRESENTATION

- To give some insight into what sort of an evolution of our various communities' have gone through as observed ove the past 8 years
- Show the importance of strong contextualisation...
   ...and how that can be leveraged when trying to mal data actionable

#### DEVELOPMENT BASED ON PRACTICAL USER FEEDBACK

- There are many different types of users of an information sharing platform like MISP:
  - ► **Malware reversers** willing to share indicators of analysis with respective colleagues.
  - ► **Security analysts** searching, validating and using indicators in operational security.
  - ► **Intelligence analysts** gathering information about specific adversary groups.
  - ► Law-enforcement relying on indicators to support or bootstrap their DFIR cases.
  - ► **Risk analysis teams** willing to know about the new threats, likelyhood and occurences.
  - ► Fraud analysts willing to share financial indicators to detect financial frauds.

Turning data into actionable intelligence

-Development based on practical user feedback

ELOPMENT BASED ON PRACTICAL USER FEEDBACK

-----

- sharing platform like MISP:

   Malware reversers willing to share indicators of analysis of analysis o
- respective colleagues.

  Security analysts searching, validating and using indica operational security.
- Intelligence analysts gathering information about specially groups.
  - adversary groups.

    Law-enforcement relying on indicators to support of
- bootstrap their DFIR cases.

   Bisk analysis teams willing to know about the new thro
- Risk analysis teams willing to know about the new threats likelyhood and occurrences.
   Event analysis realises to chare the pecial indicators to dot

#### THE INITIAL SCOPE OF MISP

- **Extract information** during the analysis process
- Store and **correlate** these datapoints
- **Share** the data with partners
- Focus on technical indicators: IP, domain, hostname, hashes, filename, pattern in file/memory/traffic
- Generate protective signatures out of the data: snort, suricata, OpenIOC

Turning data into actionable intelligence

☐The initial scope of MISP

NITIAL SCOPE OF MISP

Extract information during the analysis Store and correlate these datanoints

ore and correlate these datapoints

Focus on technical indicators: IP, domain, hostname, h
 flename, pattern in file/memory/traffic

 Generate protective signatures out of the data: snort, suricata, OpenIOC

#### INITIAL WORKFLOW

Raw data

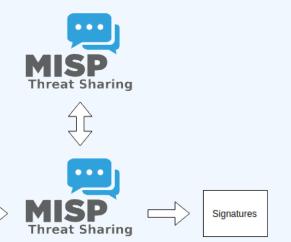

Turning data into actionable intelligence

Threat Sharing

Threat Sharing

Threat Sharing

Sprace

└─Initial workflow

#### WHY WAS IT SO SIMPLISTIC?

- This was both a reflection of our maturity as a community
  - ► Capabilities for **extracting** information
  - ► Capabilities for **utilising** the information
  - ► Lack of willingness to share context
  - ► Lack of **co-operation** between teams doing technical analysis/monitoring and threat-intel
- The more growth we saw in maturity, the more we tried to match it with our data-model, often against pushback

Turning data into actionable intelligence

-Why was it so simplistic?

WAS IT SO SIMPLISTIC?

- ► Capabilities for extracting information ► Capabilities for utilising the information
- ► Lack of willingness to share context ► Lack of co-operation between teams doing tech
- analysis/monitoring and threat-intel

  The more growth we saw in maturity, the more we

#### THE GROWING NEED TO CONTEXTUALISE DATA

- There were separate factors that made our data-sets less and less useful for detection/defense in general
  - ► Growth of our communities
  - ► Distinguish between information of interest and raw data
  - ► False-positive management
  - ► TTPs and aggregate information may be prevalent compared to raw data (risk assessment)
  - ► Increased data volumes leads to be able to prioritise

Turning data into actionable intelligence

The growing need to contextualise data

m There were separate factors that made our data-sets less

Increased data volumes leads to be able to prioritis

#### **OUR INITIAL SOLUTION**

- Allow users to **tag any information** created in MISP
- We wanted to be lax with what we accept in terms of data, but be strict on what we fed to our tools, with strong filter options
- We had some ideas on how to potentially move forward...

Turning data into actionable intelligence

-Our initial solution

Allow users to tag any information created in MISP
 We wanted to be lax with what we accept in terms of data

We wanted to be lax with what we accept in terms of data, but be strict on what we fed to our tools, with strong filter

■ We had some ideas on how to potentially move forward.

#### OUR INITIAL FAILURES

- Try to capture different aspects of contextualisation into **normalised values** (threat level, source reliability, etc)
  - ► Didn't scale with needs other than our own
  - Incorporating new types of contextualisation would mean **the** modification of the software
  - ► Getting communities with **established naming conventions** to use anything but their go-to vocabularies was a pipe-dream
  - ► Heated arguments over numeric conversions

Turning data into actionable intelligence

-Our initial failures

- Try to capture different aspects of contextualisation into normalised values (threat level, source reliability, etc)

#### **HUMAN CREATIVITY**

- We tried an alternate approach instead: Free tagging
  - Result was spectacularly painful, at least 7 different ways to spell tlp:amber
  - ► No canonisation for common terms lead to tagging ultimately becoming a highly flawed tool for filtering within a sharing community

TLP AMBER

TLP:AMBER

Threat tlp:Amber

tlp-amber

tlp::amber

tlp:amber

Turning data into actionable intelligence

-Human creativity

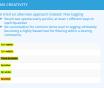

# HOW WE ENDED UP TACKLING THE ISSUE MORE SUCCESSFULY

- We ended up with a mixed approach, currently implemented by the MISP-taxonomy system
  - ► Taxonomies are **vocabularies** of known tags
  - ► Tags would be in a **triple tag format** namespace:predicate="value"
  - Create your own taxonomies, recipients should be able to use data you tag with them without knowing it at the first place
  - ► Avoid any coding, stick to **ISON**
- Massive success, approaching 100 taxonomies
- Organisations can solve their own issues without having to rely on us

| Tag                         | Events | Attributes | Tags                        |
|-----------------------------|--------|------------|-----------------------------|
| workflow:state="complete"   | 11     | 0          | workflow:state="complete"   |
| workflow:state="draft"      | 0      | 0          | workflow:state="draft" <    |
| workflow:state="incomplete" | 55     | 10         | workflow:state="incomplete" |
| workflow:state="ongoing"    | 0      | 0          | workflow:state="ongoing"    |

Turning data into actionable intelligence

-How we ended up tackling the issue more successfuly

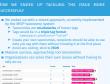

#### WE WERE STILL MISSING SOMETHING...

- Taxonomy tags often **non self-explanatory**
- Example: universal understanding of tlp:green vs APT 28
- For the latter, a single string was ill-suited
- So we needed something new in addition to taxonomies -Galaxies
  - ► Community driven **knowledge-base libraries used as tags**
  - ► Including descriptions, links, synonyms, meta information, etc.
  - ► Goal was to keep it **simple and make it reusable**
  - ► Internally it works the exact same way as taxonomies (stick to **JSON**)

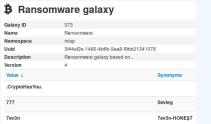

Turning data into actionable intelligence

-We were still missing something...

PRES STILL MISSING SOMETHING.

Because of the property of the property of the

# Broadening the scope of what sort of context WE ARE INTERESTED IN

- Who can receive our data? What can they do with it?
- Data accuracy, source reliability
- Why is this data relevant to us?
- Who do we think is behind it, what tools were used?
- What sort of **motivations** are we dealing with? Who are the targets?
- How can we **block/detect/remediate** the attack?
- What sort of **impact** are we dealing with?

Turning data into actionable intelligence

-Broadening the scope of what sort of context we are interested in

# PARALLEL TO THE CONTEXTUALISATION EFFORTS: FALSE POSITIVE HANDLING

- Low quality / false positive prone information being shared
- Lead to alert-fatigue
- Exclude organisation xy out of the community?
- False positives are often obvious can be encoded
- Warninglist system¹ aims to do that
- Lists of well-known indicators which are often false-positives like RFC1918 networks, ...

# LIST OF KNOWN IPV4 PUBLIC DNS RESOLVERS M 90 Name List of known Pv4 public DNS resolvers Description Control of the public Pv4 DNS resolvers as abtitude with an OS larged very control of the public Pv4 DNS resolvers as abtitude with an OS larged very control of the public Pv4 DNS resolvers as abtitude with an OS larged very control of the public Pv4 DNS resolvers as abtitude vigors as a definition of the public Pv4 DNS resolvers vigors as a definition of the public Pv4 DNS resolvers vigors as a definition of the public Pv4 DNS resolvers vigors as a definition of the public DNS resolvers vigors vigors vi

Turning data into actionable intelligence

-Parallel to the contextualisation efforts: False positive handling

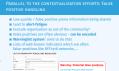

https://github.com/MISP/misp-warninglists

- Turning data into actionable intelligence
  - -More complex data-structures for a modern age

- Atomic attributes were a great starting point, but lacking in many aspects
- MISP objects<sup>2</sup> system
  - ► Simple **templating** approach
  - Use templating to build more complex structures
  - ▶ Decouple it from the core, allow users to **define their own** structures
  - ► MISP should understand the data without knowing the templates
  - ► Massive caveat: **Building blocks have to be MISP attribute** types
  - ► Allow **relationships** to be built between objects

<sup>2</sup>https://github.com/MISP/misp-objects

#### SUPPORTING SPECIFIC DATAMODEL

| +          | ⊞ 9 ≈                              | Filters:                       | Al File Network Financial Proposa | Correlation Warnings I | nclude deleted attributes | Show context fields | Q |           |                  |
|------------|------------------------------------|--------------------------------|-----------------------------------|------------------------|---------------------------|---------------------|---|-----------|------------------|
| Date Org   | Category                           | Туре                           | Value                             | Tags                   | Galaxies                  | Comment             |   | Correlate | Related Events   |
| 2018-09-28 | Name: bank-acco<br>References: 0 🖸 |                                |                                   |                        |                           |                     |   |           |                  |
| 2018-09-28 | Other                              | status-code:<br>text           | A - Active                        |                        | Add                       |                     |   |           |                  |
| 2018-09-28 | Other                              | report-code:<br>text           | STR Suspicious Transaction Report |                        | Add                       |                     |   |           |                  |
| 2018-09-28 | Other                              | personal-account-type:<br>text | A - Business                      |                        | Add                       |                     |   |           |                  |
| 2018-09-28 | Financial fraud                    | swift:<br>bic                  | HASEHKHH                          |                        | Add                       |                     |   |           | 3849 11320 11584 |
| 2018-09-28 | Financial fraud                    | account:<br>bank-account-nr    | 788796894883                      |                        | Add                       |                     |   | <b>2</b>  |                  |
| 2018-09-28 | Other                              | account-name;<br>text          | FANY SILU CO, LIMITED             |                        | Add                       |                     |   |           |                  |
| 2018-09-28 | Other                              | currency-code:<br>text         | USD                               |                        | Add                       |                     |   |           |                  |

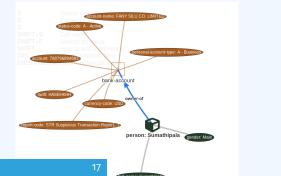

Turning data into actionable intelligence

—Supporting specific datamodel

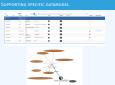

#### CONTINUOUS FEEDBACK LOOP

- Data ingested by MISP was in a sense frozen in time
- We had a creation data, but lacked a way to use the output of our detection
- Lead to the introduction of the **Sighting system**
- The community could sight indicators and convey the time of sighting
- Potentially powerful tool for IoC lifecycle management, clumsy query implementation default

Turning data into actionable intelligence

—Continuous feedback loop

NUOUS FEEDBACK LOOP

Data ingested by MISP was in a sense frozen in time
 We had a creation data, but lacked a way to use the outp

Lead to the introduction of the Sighting system

Potentially powerful tool for IoC lifecycle manager

#### SUPPORTING SPECIFIC DATAMODEL

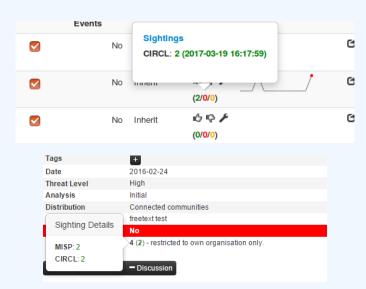

<u>\_\_\_</u>

Turning data into actionable intelligence

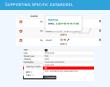

-Supporting specific datamodel

#### MAKING USE OF ALL THIS CONTEXT

- Most obvious goal: Improve the way we query data
  - ► Unified all export APIs
  - ► Incorporate all contextualisation options into API filters
  - ► Allow for an **on-demand** way of **excluding potential false positives**
  - ► Allow users to easily **build their own** export modules feed their various tools

Turning data into actionable intelligence

-Making use of all this context

MAKING USE OF ALL THIS CONTEXT

- Most obvious goal: Improve the way we query data

  ► Unified all export APIs

  ► Incorporate all contextualisation options into API filth
- Allow for an on-demand way of excluding potenti positives
- Allow users to easily build their own export modules their various tools

## **EXAMPLE QUERY**

```
/attributes/restSearch
    "returnFormat": "netfilter",
    "enforceWarninglist": 1,
    "tags": {
      "NOT":
        "tlp:white",
        "type:OSINT"
      "OR":
        "misp-galaxy:threat-actor=\"Sofacy\"",
        "misp-galaxy:sector=\"Chemical\""
```

Turning data into actionable intelligence

└─Example query

PAMPLE QUEW

/attributes/restbarch

/resurrisumant, 'meeffler',
'endorceWarninglist'; 1,
'endorceWarninglist'; 1,
'endorceWarninglist'; 1,
'endorceWarninglist'; 1,
'endorceWarninglist'; 1,
'endorceWarninglist'; 1,
'endorceWarninglist'; 1,
'ming-galaxy:threat-actors\'sofaq\'',
'ming-galaxy:threat-actors\'Sofaq\'',
'ming-galaxy:threat-actors\'Sofaq\'',
'indip-galaxy:threat-actors\'Sofaq\'',
'indip-galaxy:threat-actors\'Sofaq\'',
'indip-galaxy:threat-actors\'Sofaq\'',
'indip-galaxy:threat-actors\'Sofaq\'',
'indip-galaxy:threat-actors\'Sofaq\'',
'indip-galaxy:threat-actors\''

#### SYNCHRONISATION FILTERS

- Make decisions on whom to share data with based on context
  - ► MISP by default decides based on the information creator's decision who data gets shared with
  - Community hosts should be able to act as a safety net for sharing
    - Push filters what can I push?
    - Pull filters what am I interested in?
    - Local tags allow for information flow control

Turning data into actionable intelligence

-Synchronisation filters

RONISATION FILTERS

- Make decisions on whom to share data with based or context
   MISP by default decides based on the information creating the data entry that details with the context of the context of the context
- decision who data gets shared with

  Community hosts should be able to act as a safety net for sharing
  - Push filters what can I push?
    Pull filters what am I interested in?
    Local tags allow for information flow control

#### THE EMERGENCE OF ATT&CK AND SIMILAR GALAXIES

- Standardising on high-level **TTPs** was a solution to a long list of issues
- Adoption was rapid, tools producing ATT&CK data, familiar interface for users
- A much better take on kill-chain phases in general
- Feeds into our **filtering** and **situational awareness** needs extremely well
- Gave rise to other, ATT&CK-like systems tackling other concerns
  - ► attck4fraud <sup>3</sup> by Francesco Bigarella from ING

-The emergence of ATT&CK and similar galaxies

A much better take on kill-chain phases in general

# Feeds into our filtering and situational awareness

■ Gave rise to other ATT&CK-like systems tackling or

<sup>►</sup> **Election guidelines** <sup>4</sup> by NIS Cooperation Group

<sup>3</sup>https://www.misp-project.org/galaxy.html#\_attck4fraud 4https: //www.misp-project.org/galaxy.html#\_election\_guidelines

Turning data into actionable intelligence

#### EXAMPLE QUERY TO GENERATE ATT&CK HEATMAPS

```
/events/restSearch
{
    "returnFormat": "attack",
    "tags": [
        "misp-galaxy:sector=\"Chemical\""
    ],
    "timestamp": "365d"
}
```

Turning data into actionable intelligence

//www.coutertocknewseath.frateck.mannas

//www.couter.occurrent.occurrent

#### A SAMPLE RESULT FOR THE ABOVE QUERY

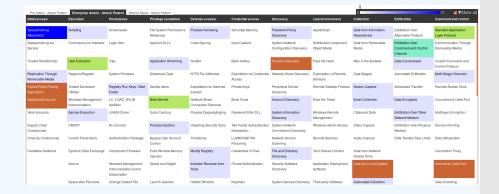

Turning data into actionable intelligence

└─A sample result for the above query

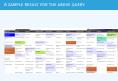

# MONITOR TRENDS OUTSIDE OF MISP (EXAMPLE: DASHBOARD)

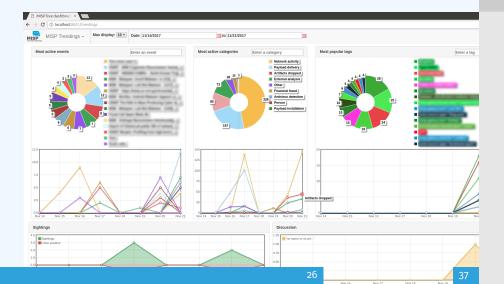

Turning data into actionable intelligence

-Monitor trends outside of MISP (example: dashboard)

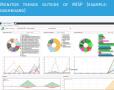

#### DECAYING OF INDICATORS

- We were still missing a way to use all of these systems in combination to decay indicators
- Move the decision making from complex filter options to complex decay models
- Decay models would take into account various **taxonomies**, sightings, the type of each indicator Sightings and Creation date
- The first iteration of what we have in MISP now took:
  - 2 years of research
  - > 3 published research papers
  - ► A lot of prototyping

Turning data into actionable intelligence

-Decaying of indicators

■ We were still missing a way to use all of these systems in

m Move the decision making from complex filter options to

Turning data into actionable intelligence

-Scoring Indicators: Our solution

- m Model Contains the Model's configuration

- score(Attribute) = base score(Attribute, Model) decay(Model, time)
- Where.
  - score ∈ [0, 100]
  - $\blacksquare$  base score  $\in$  [0, 100]
  - decay is a function defined by model's parameters controlling decay speed
  - Attribute Contains Attribute's values and metadata (Taxonomies, Galaxies, ...)
  - Model Contains the *Model*'s configuration

## IMPLEMENTATION IN MISP: Event/view

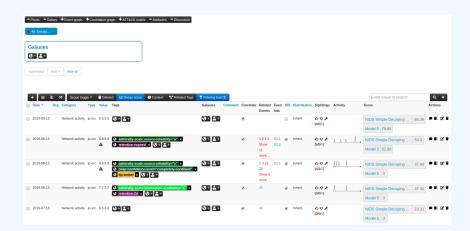

- Decay score toggle button
  - ► Shows Score for each *Models* associated to the *Attribute* type

Turning data into actionable intelligence

-Implementation in MISP: Event/view

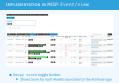

```
/attributes/restSearch
"Attribute": [
    "category": "Network activity",
    "type": "ip-src",
    "to ids": true.
    "timestamp": "1565703507",
    "value": "8.8.8.8",
    "decay score": [
        "score": 54.475223849544456,
        "decayed": false,
        "DecayingModel": {
          "id": "85",
          "name": "NIDS Simple Decaying Model"
```

Turning data into actionable intelligence

└─Implementation in MISP: API result

\*\*Attribute\*\* | Attribute\*\* | Attribute\*\* | Attribute\*\* | Attribute\*\* | Attribute\*\* | Attribute\*\* | Attribute\*\* | Attribute\*\* | Attribute\*\* | Attribute\*\* | Attribute\*\* | Attribute\*\* | Attribute\*\* | Attribute\*\* | Attribute\*\* | Attribute\*\* | Attribute\*\* | Attribute\*\* | Attribute\*\* | Attribute\*\* | Attribute\*\* | Attribute\*\* | Attribute\*\* | Attribute\*\* | Attribute\*\* | Attribute\*\* | Attribute\*\* | Attribute\*\* | Attribute\*\* | Attribute\*\* | Attribute\*\* | Attribute\*\* | Attribute\*\* | Attribute\*\* | Attribute\*\* | Attribute\*\* | Attribute\*\* | Attribute\*\* | Attribute\*\* | Attribute\*\* | Attribute\*\* | Attribute\*\* | Attribute\*\* | Attribute\*\* | Attribute\*\* | Attribute\*\* | Attribute\*\* | Attribute\*\* | Attribute\*\* | Attribute\*\* | Attribute\*\* | Attribute\*\* | Attribute\*\* | Attribute\*\* | Attribute\*\* | Attribute\*\* | Attribute\*\* | Attribute\*\* | Attribute\*\* | Attribute\*\* | Attribute\*\* | Attribute\*\* | Attribute\*\* | Attribute\*\* | Attribute\*\* | Attribute\*\* | Attribute\*\* | Attribute\*\* | Attribute\*\* | Attribute\*\* | Attribute\*\* | Attribute\*\* | Attribute\*\* | Attribute\*\* | Attribute\*\* | Attribute\*\* | Attribute\*\* | Attribute\*\* | Attribute\*\* | Attribute\*\* | Attribute\*\* | Attribute\*\* | Attribute\*\* | Attribute\*\* | Attribute\*\* | Attribute\*\* | Attribute\*\* | Attribute\*\* | Attribute\*\* | Attribute\*\* | Attribute\*\* | Attribute\*\* | Attribute\*\* | Attribute\*\* | Attribute\*\* | Attribute\*\* | Attribute\*\* | Attribute\*\* | Attribute\*\* | Attribute\*\* | Attribute\*\* | Attribute\*\* | Attribute\*\* | Attribute\*\* | Attribute\*\* | Attribute\*\* | Attribute\*\* | Attribute\*\* | Attribute\*\* | Attribute\*\* | Attribute\*\* | Attribute\*\* | Attribute\*\* | Attribute\*\* | Attribute\*\* | Attribute\*\* | Attribute\*\* | Attribute\*\* | Attribute\*\* | Attribute\*\* | Attribute\*\* | Attribute\*\* | Attribute\*\* | Attribute\*\* | Attribute\*\* | Attribute\*\* | Attribute\*\* | Attribute\*\* | Attribute\*\* | Attribute\*\* | Attribute\*\* | Attribute\*\* | Attribute\*\* | Attribute\*\* | Attribute\*\* | Attribute\*\* | Attribute\*\* | Attribute\*\* | Attribute\*\* | Attribute\*\* | Attribute\*\* | Attribute\*\* | Attribute\*\* | Attribute\*\* | Attribute\*\* |

#### IMPLEMENTATION IN MISP: INDEX

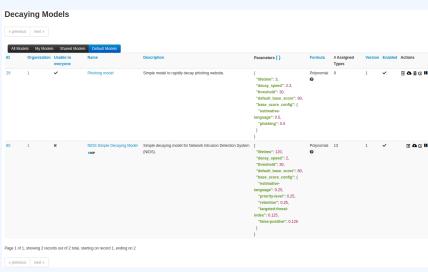

View, update, add, create, delete, enable, export, import

Turning data into actionable intelligence

-Implementation in MISP: Index

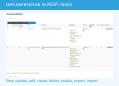

#### IMPLEMENTATION IN MISP: FINE TUNING TOOL

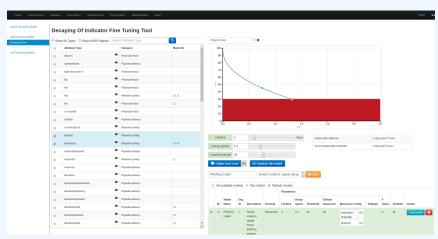

Create, modify, visualise, perform mapping

Turning data into actionable intelligence

-Implementation in MISP: Fine tuning tool

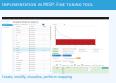

# IMPLEMENTATION IN MISP: base\_score TOOL

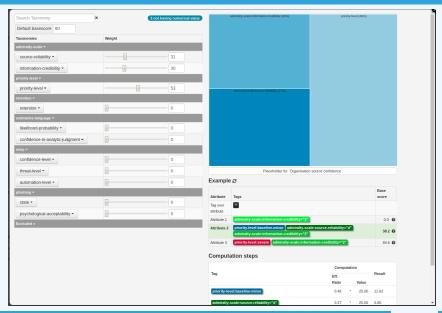

Turning data into actionable intelligence

\_\_Implementation in MISP: base\_score tool

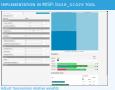

## IMPLEMENTATION IN MISP: SIMULATION TOOL

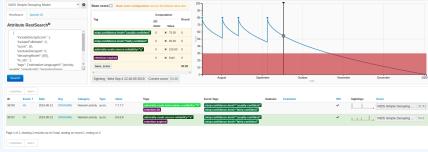

Simulate Attributes with different Models

Turning data into actionable intelligence

-Implementation in MISP: simulation tool

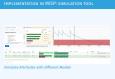

## IMPLEMENTATION IN MISP: API QUERY BODY

```
/attributes/restSearch
   "includeDecayScore": 1,
    "includeFullModel": o,
    "excludeDecayed": o,
    "decayingModel": [85],
    "modelOverrides": {
        "threshold": 30
    "score": 30,
```

Turning data into actionable intelligence

Implementation in MISP: API query body

#### TO SUM IT ALL UP...

- Massive rise in user capabilities
- Growing need for truly actionable threat intel
- Lessons learned:
  - ► Context is king Enables better decision making
  - ► Intelligence and situational awareness are natural by-products of context
  - Don't lock users into your workflows, build tools that enable theirs

Turning data into actionable intelligence

└─To sum it all up...

IT ALL UP...

- Massive rise in user capabilities
   Growing need for truly actionable threat into
- Context is king Enables better decision making
   Intelligence and situational awareness are natu
- by-products of context

  Don't lock users into your workflows, build tools that enable

#### GET IN TOUCH IF YOU HAVE ANY QUESTIONS

- Contact us
  - ► https://twitter.com/mokaddem\_sami
  - ► https://twitter.com/iglocska
- Contact CIRCL
  - ► info@circl.lu
  - ► https://twitter.com/circl\_lu
  - ► https://www.circl.lu/
- Contact MISPProject
  - ► https://github.com/MISP
  - ► https://gitter.im/MISP/MISP
  - ► https://twitter.com/MISPProject

Turning data into actionable intelligence

-Get in touch if you have any questions

■ Contact us

- Contact CIRCL
- Contact MISPProject